## **TP 2 : Structure conditionnelle IF..THEN...ELSE**

## **Partie A : Découverte des commandes input et if...then...end**

L'*indice de masse corporelle* I d'une personne est calculé à l'aide de la formule *I* = *P*

où P est le poids de la personne (en kg) et T sa taille (en m).

1. a) Complétez le script suivant afin qu'il permette de calculer l'IMC d'une personne :

```
1 P=input ('Entrez votre poids en kq : ')
2<sup>T=input</sup>('Entrez votre taille en cm : ')
\overline{3}\overline{4}I =\overline{5}6disp('Votre IMC vaut ')
  \vertdisp(I)
```
b) Rappeler l'utilité de la commande **input**.

c) Exécutez le script. Quel est l'IMC d'une personne qui pèse 80 kg pour 1,82 m ?

2. Selon la classification établie par l'Organisation Mondiale de la Santé, un individu est en surpoids lorsque I > 25. On modifie le script précédent en :

```
P=input ('Entrez votre poids en kq : ')
\mathbf{1}T=input ('Entrez votre taille en cm : ')
\overline{2}\overline{3}\overline{4}l I=
5
\overline{6}if I>25 then
\overline{7}disp ('Vous êtes en surpoids')
\overline{8}lend
```
a) Devinez l'utilité de cet algorithme.

b) Une personne pesant 80kg pour 1,82m est-elle en surpoids ? Et si elle prend 10 kg ?

*T* 2

3. Suivant la classification de l'OMS, un individu est en état de maigreur si I < 18,5. Modifiez l'algorithme précédent pour qu'il indique si une personne est en état de maigreur.

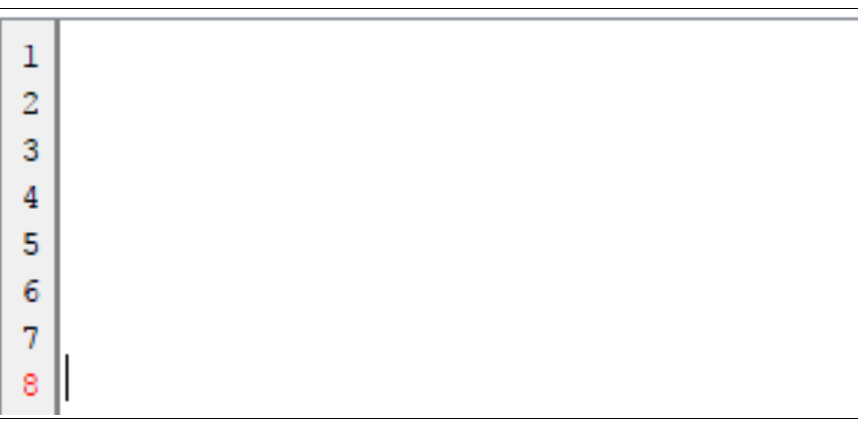

# **Partie B : Structure if...then...else...end**

On considère le programme suivant :

```
1 C=input ('Entrez le code :')
\overline{c}\overline{3}if C=3852 then
        disp('Code correct')
\overline{4}5
  lelse
        disp('Code incorrect')
\overline{6}7
  |end
```
1. Expliquez le sens de cet algorithme.

2. Proposez un algorithme qui réalise la même fonction, et qui n'utilise pas la commande **ELSE**.

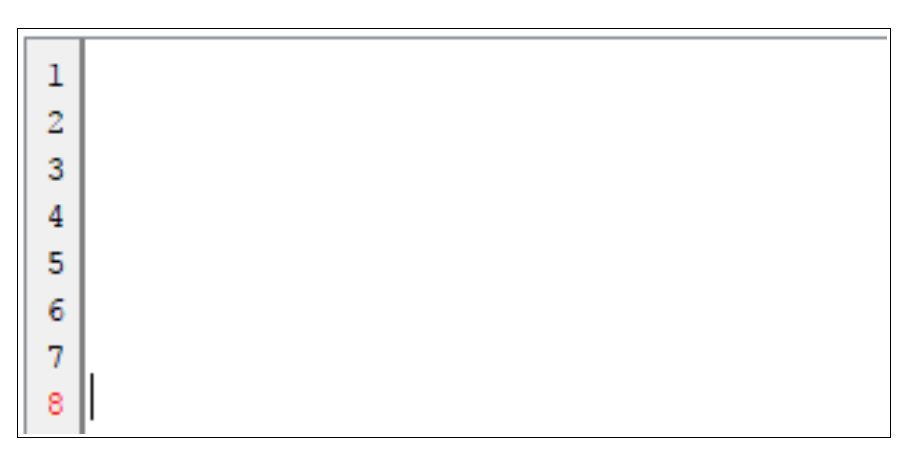

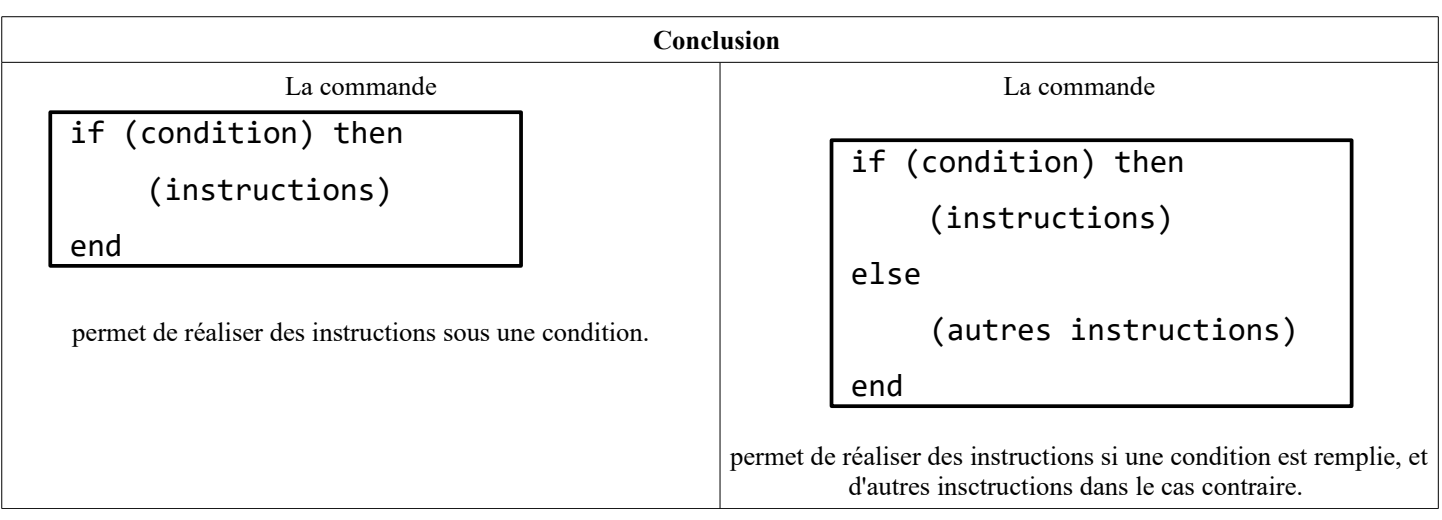

### **Exercice 1** *Affichage de deux nombres dans l'ordre croissant*

Écrire un programme qui prend en entrée deux nombres a et b, et qui affiche d'abord le plus grand puis le plus petit de ces deux nombres.

# **Exercice 2** *Calcul d'un tarif dégressif*

Un magasin de photocopie propose un tarif dégressif.

Les 20 première copies sont proposées à 10 centimes pièce et les suivant à 8 centimes.

1. Quel est le tarif pour 5 photocopies ? Et pour 25 photocopies ?

2. Créez un script qui prend en entrée le nombre de photocopies à faire, et qui affiche le montant de la facture.

#### **Exercice 3** *Script pour résoudre les équations du second degré*

On considère l'équation  $(E): a x^2 + b x + c = 0$  avec  $a \neq 0$ .

1. Écrire un programme qui prend en entrée les nombres a, b et c, qui indique le nombre de solutions, et qui calcule ces solutions.

2. Essayer sur les équations suivantes (*E*<sub>1</sub>): *x*<sup>2</sup>−4=0 (*E*<sub>2</sub>):−2 *x*<sup>2</sup>+3,5 *x*−9,8=0 (*E*<sub>3</sub>):147 *x*<sup>2</sup>+561 *x*−422=0